เลขที่เอกสารในระบบ E ลป(กปภจ)oo๒๑/ว๓๘๗๒

## บันทึกปะหน้า

ส่วนราชการ ส่วนบริหารทั่วไป (ผบท.ชป.๒)

รับที่ ๑๓๑๙ วันที่ ๑๓ ก.พ. ๒๕๖๖

เรื่อง การเตรียมการป้องกันและแก้ไขปัญหาภัยแล้งจังหวัดลำปาง ปี ๒๕๖๖

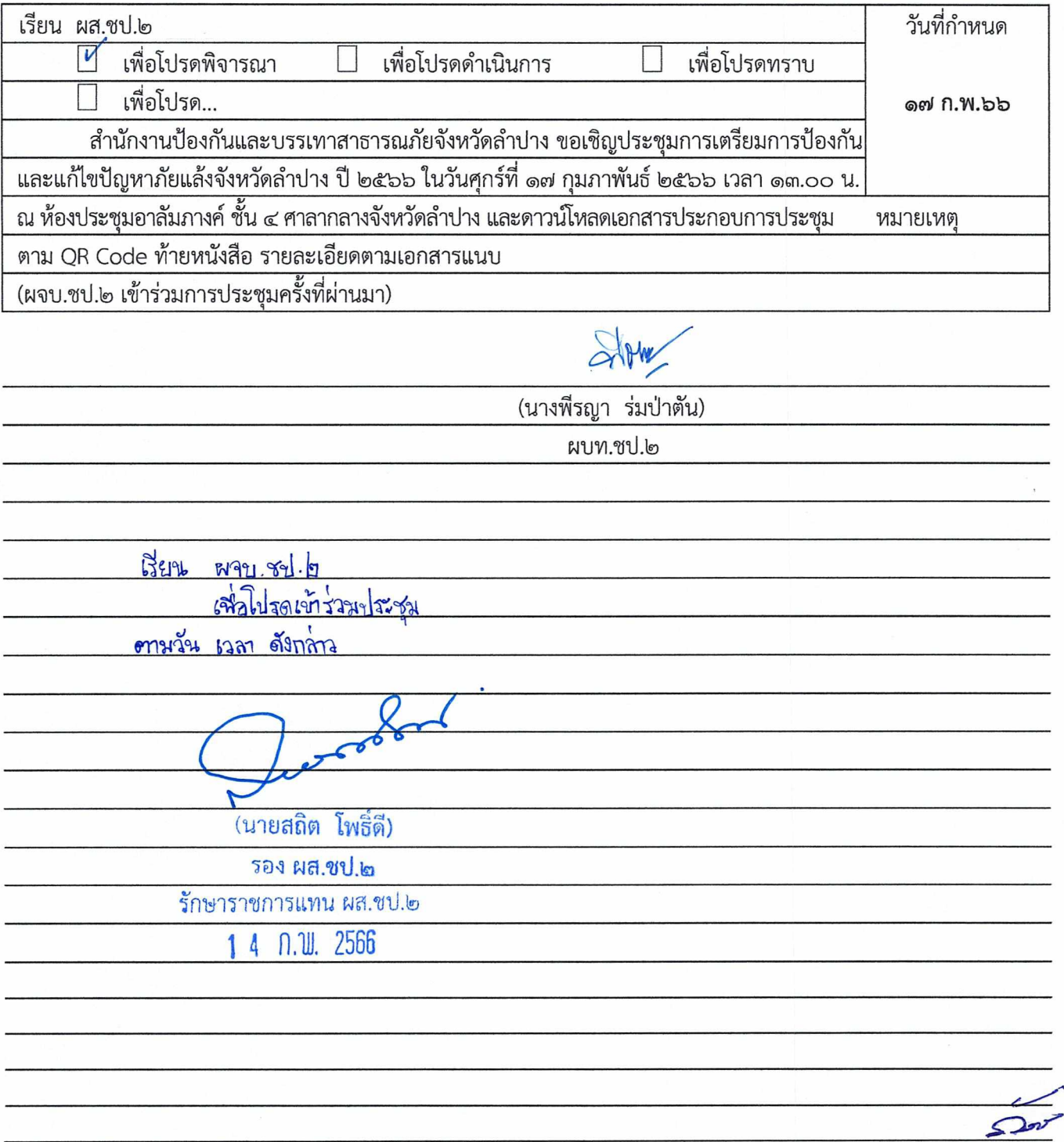

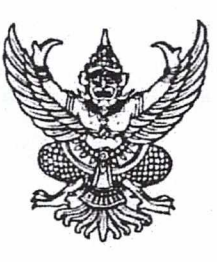

กองอำนวยการป้องกันและบรรเทาสาธารณภัย จังหวัดลำปาง ถนนวชิราวุธดำเนิน ลป ๕๒๐๐๐

ดูตฺ กุมภาพันธ์ ๒๕๖๖

เรื่อง การเตรียมการป้องกันและแก้ไขปัญหาภัยแล้งจังหวัดลำปาง ปี ๒๕๖๖ เรียน คณะกรรมการ กองอำนวยการป้องกันและบรรเทาสาธารณภัยจังหวัดลำปาง สิ่งที่ส่งมาด้วย ระเบียบวาระการประชุม ฯ

จำนวน ๑ ชุด

ด้วยกองอำนวยการป้องกันและบรรเทาสาธารณภัยจังหวัดลำปาง ได้รับแจ้งจากกองบัญชาการ ป้องกันและบรรเทาสาธารณภัยแห่งชาติ ได้ติดตามสภาพอากาศร่วมกับกรมอุตุนิยมวิทยา คาดการณ์ว่าระหว่าง เดือนมกราคม – มีนาคม ๒๕๖๖ ปริมาณฝนรวมประเทศไทยจะใกล้เคียงค่าปกติยกเว้นบริเวณภาคใต้ฝั่งตะวันออก ้จะมีปริมาณฝนรวมมากกว่าปกติ และคาดว่าจะเข้าสู่ฤดูร้อน ตั้งแต่ประมาณกลางเดือนกุมภาพันธ์เป็นต้นไป โดยเดือนมีนาคมจะมีอากาศร้อนอบอ้าวและแห้ง ความชื้นในอากาศมีน้อยและมีอากาศร้อนจัดเป็นบางวัน โดยเฉพาะ บริเวณประเทศไทยตอบบน

้เพื่อให้การเตรียมพร้อมรับสถานการณ์ภัยแล้งจังหวัดลำปาง เป็นไปอย่างมีประสิทธิภาพ กองอำนวยการป้องกันและบรรเทาสาธารณภัยจังหวัดลำปาง ได้กำหนดประชุมการป้องกันและแก้ไขปัญหาภัยแล้ง จังหวัดลำปาง ปี ๒๕๖๖ ในวันศุกร์ที่ ๑๗ กุมภาพันธ์ ๒๕๖๖ เวลา ๑๓.๐๐ น. ณ ห้องประชุมอาลัมภางค์ <u>\_ซั้น ๔ ศาลากลางจังหวัด</u>ลำปาง จึงขอเรียนเชิญท่าน เข้าร่วมการประชุม ตามวัน เวลา และสถานที่ดังกล่าว ในการนี้ สามารถดาวน์โหลดเอกสารประกอบการประชุมได้ตาม QR Code ท้ายหนังสือนี้

จึงเรียนมาเพื่อพิจารณา เข้าร่วมการประชุม โดยพร้อมเพรียง

ขอแสดงความนับถือ

(นายชัชวาลย์ ฉายะบุตร) ผู้ว่าราชการจังหวัดลำปาง

เอกสารประกอบการประชุม ๆ

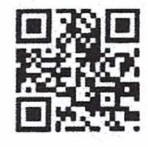

ด่วนที่สุด

ที่ ลป (กปภจ) oobo/ว เพศตใต

shorturlat/egtwet

สำนักงานป้องกันและบรรเทศาธารณภัยจังหวัด ฝ่ายป้องกันและปฏิบัติการ  $\frac{1}{2}$   $\frac{1}{2}$ 

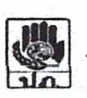

**ปก.ก้าวสู่ทศวรรษที่ ๓**<br>"เป็นหน่วยภนคลามในการป้อมกันและบรรเกาสารารณภัย<br>กี่กันสมัยและมีประสิทธิภาพสูว"

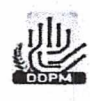

ระเบียบวาระการประชุม การเตรียมการป้องกันและแก้ไขปัญหาภัยแล้ง จังหวัดลำปาง ปี ๒๕๖๖ วันศุกร์ที่ ๑๗ กุมภาพันธ์ ๒๕๖๖ เวลา ๑๓.๐๐ น. ณ ห้องประชุมอาลัมภางค์ ชั้น ๔ ศาลากลางจังหวัดลำปาง

\*\*\*\*\*\*\*\*\*\*\*\*\*\*\*\*\*\*\*\*\*\*\*\*\*\*

ระเบียบวาระที่ ๑ เรื่องประธานแจ้งที่ประชุมเพื่อทราบ - ผู้ว่าราชการจังหวัดลำปาง

เรื่องเพื่อทราบ ระเบียบวาระที่ ๒ การเตรียมการป้องกันและแก้ไขปัญหาภัยแล้งจังหวัดลำปาง ปี ๒๕๖๖ **b.** 0 - สำนักงานป้องกันและบรรเทาสาธารณภัยจังหวัดลำปาง

- การพยากรณ์สภาพอากาศ len.len - สำนักงานอุตุนิยมวิทยาลำปาง
- การเตรียมความพร้อมของหน่วยงานที่เกี่ยวข้อง **l**ø.ள หน่วยงานด้านการบริหารจัดการน้ำ
	- โครงการชลประทานลำปาง
	- สำนักงานชลประทานที่ ๒ ลำปาง
	- สำนักงานทรัพยากรน้ำแห่งชาติ ภาค ๑
	- สำนักงานทรัพยากรน้ำ ที่ ๑ ลำปาง
	- สำนักงานทรัพยากรน้ำบาดาล เขต ๑ ลำปาง
	- การประปาส่วนภูมิภาค สาขาลำปาง

## <u>หน่วยงานด้านการเกษตร ประมง และปศุสัตว์</u>

- สำนักงานเกษตรและสหกรณ์จังหวัดลำปาง

## <u>หน่วยงานด้านการสนับสนุนทรัพยากร</u>

- แขวงทางหลวงลำปางที่ ๑ , ๒ , ทางหลวงชนบท
- มณฑลทหารบกที่ ๓๒
- กองอำนวยการรักษาความมั่นคงภายในจังหวัดลำปาง (ฝ่ายทหาร)
- ศูนย์ป้องกันและบรรเทาสาธารณภัยเขต ๑๐ ลำปาง
- สำนักงานประชาสัมพันธ์จังหวัดลำปาง
- องค์การบริหารส่วนจังหวัดลำปาง

/ระเบียบวาระที่ ๓ ...

## เรื่องเพื่อพิจารณา ระเบียบวาระที่ ๓

- สำนักงานป้องกันและบรรเทาสาธารณภัยจังหวัดลำปาง -> (ร่าง) คำสั่งจัดตั้งศูนย์บัญชาการเหตุการณ์ภัยแล้งจังหวัดลำปาง ปี ๒๕๖๖ -> (ร่าง) แผนเผชิญเหตุภัยแล้งจังหวัดลำปาง ปี ๒๕๖๖

\*\*\*\*\*\*\*\*\*\*\*\*\*\*\*\*\*\*\*\*\*\*\*\*\*

เอกสารประกอบการประชุม ฯ

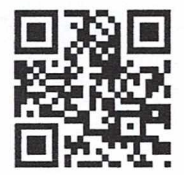

shorturl.at/egtwe